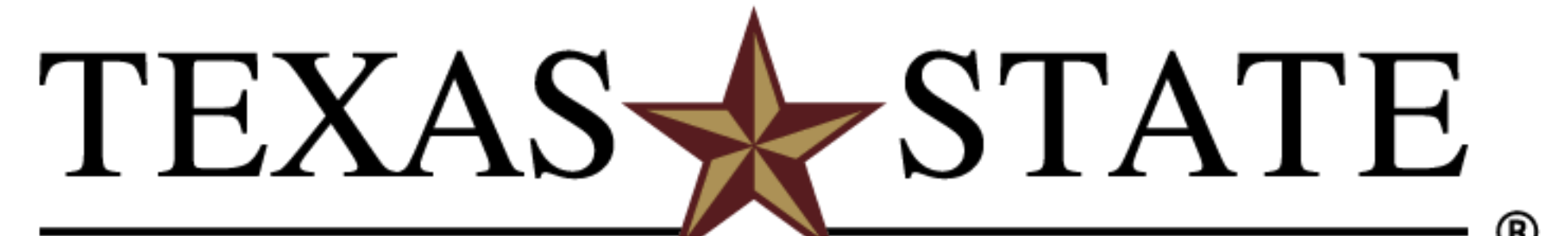

**INGRAM SCHOOL OF** ENGINEERING

- ❑ The system will operate under total darkness
- ❑ The system will operate with other lighting in the area
- □ Camera produces quality imagery

l

# **Project Overview Top Level Block Diagram Schrodinger's Bobcats**

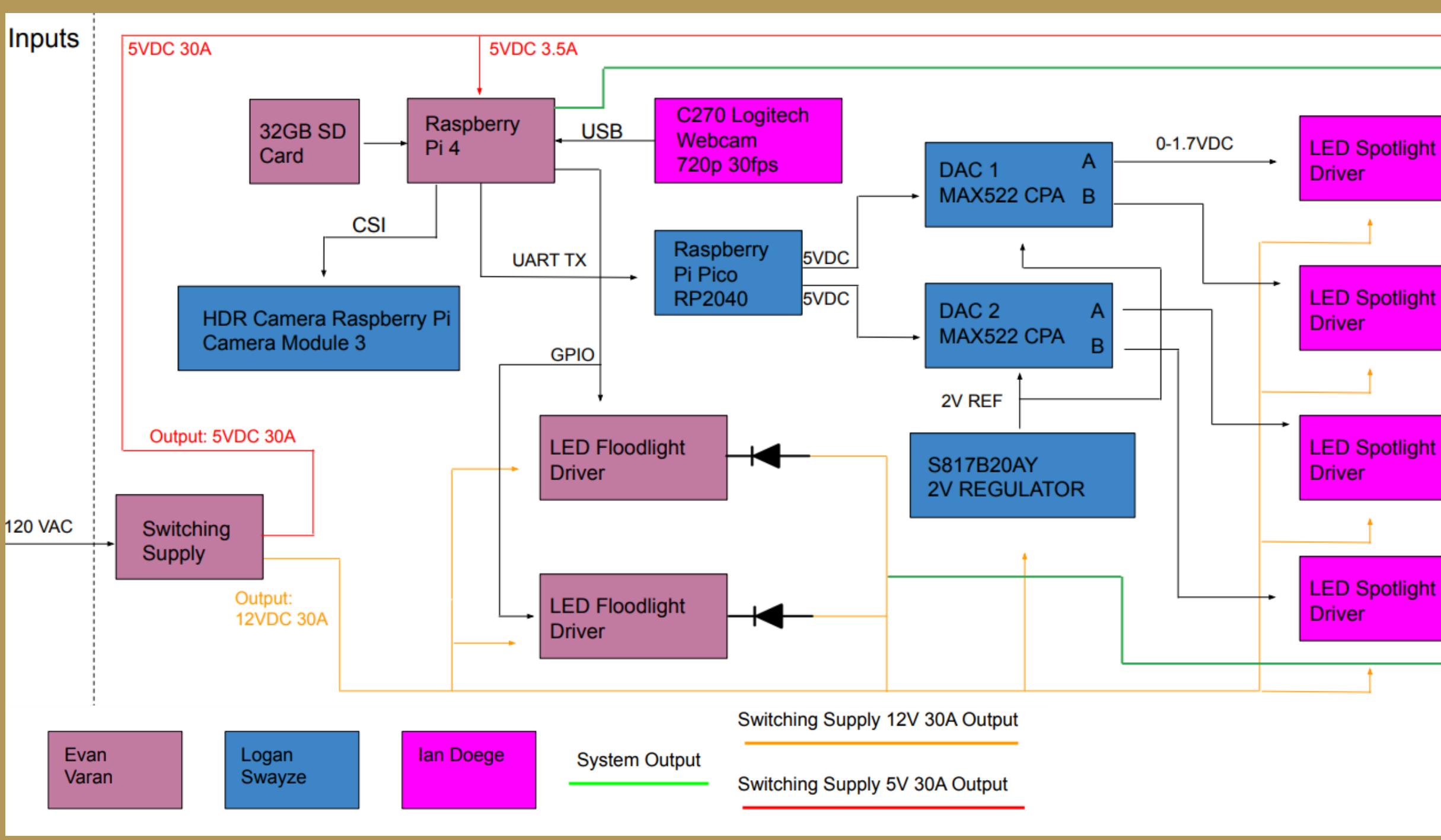

# **E1.01 – Integrated Camera and Lighting System**

### Ian Doege, Logan Swayze, Evan Varan

Ms. Toni Clark, Dr. Compeau, Professor Welker

Our project is an automated lighting and imageprocessing system built to be attached to lunar rovers. The lighting system is comprised of independently controlled lights. The image processing is done through an integrated camera that takes snapshots from a video feed of the environment as the rover moves.

### **Design Requirements**

Simulation showing current-limiting feature, current-per-voltage response, and di/dt limiting feature.

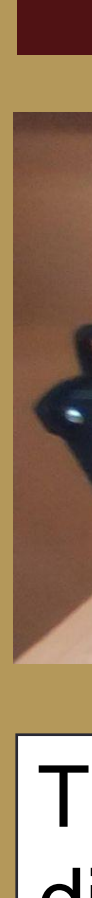

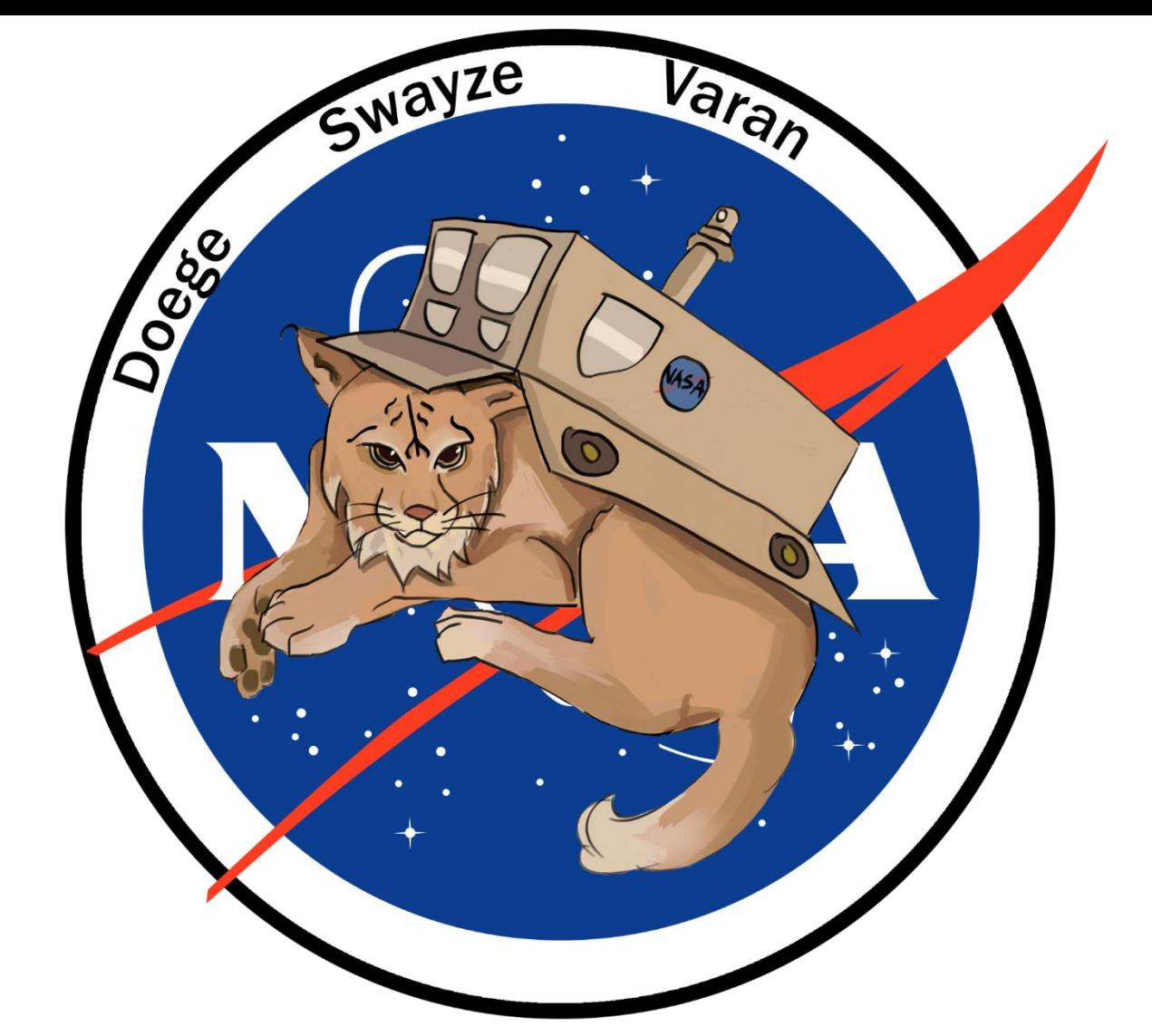

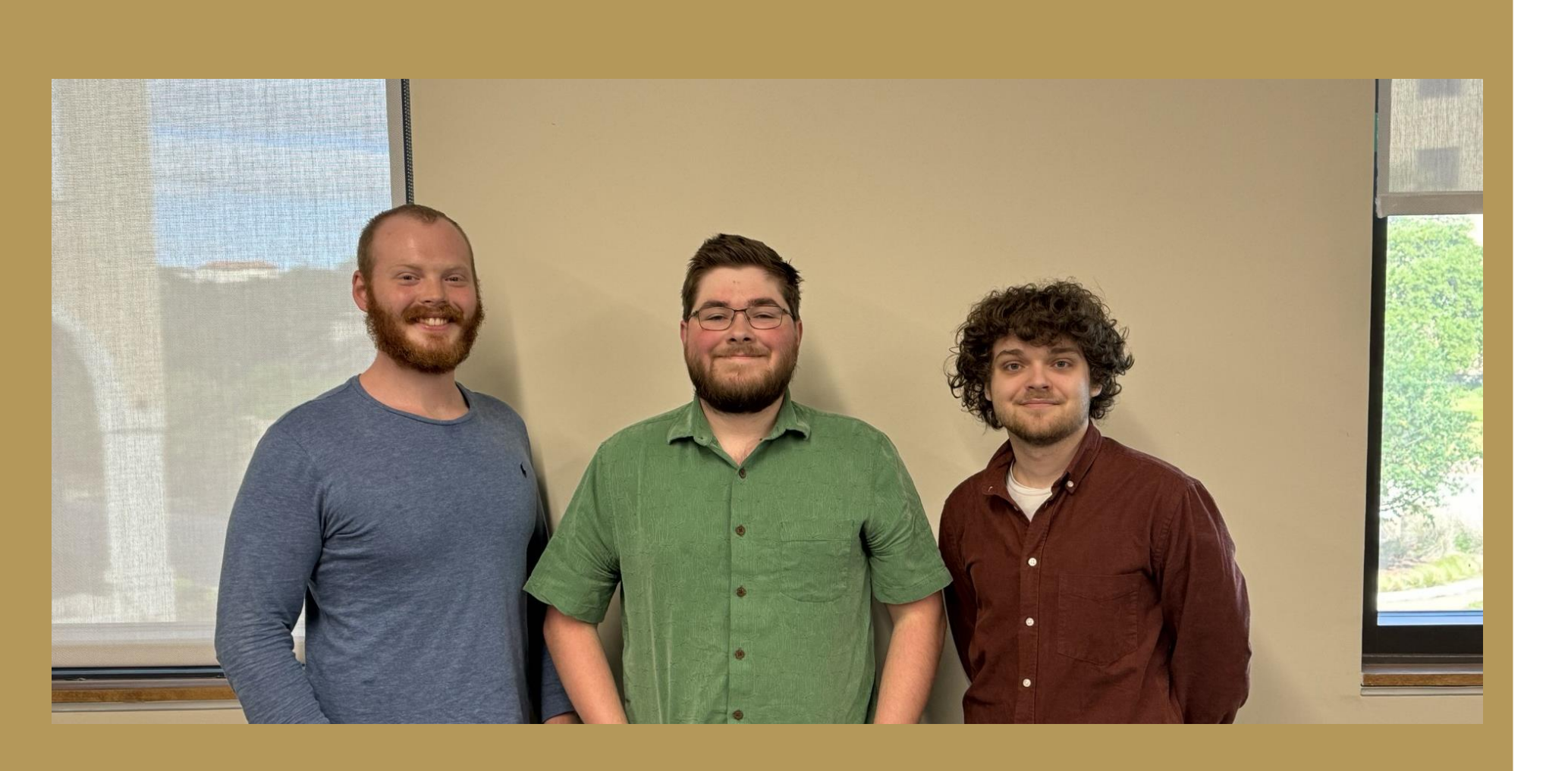

# **Image Processing Quadrants** Spotlight 1 Spotlight 4 Spotlight: Spotlight 3 Floodlight 1

- ❑ Image processing able to determine the percentage of light in different quadrants of the image
- □ Determines spotlight brightness based on the light levels determined by image-processing

# **Special Thanks**

**Principal Investigator**: Dr. Rich Compeau **NASA Sponsor**: Ms. Toni Clark **TXST Faculty**: Mr. Mark Welker, Dr. Rich Compeau, Dr. Jeff Stevens

**NASA & The Texas Space Grant Consortium Team Phonons & Photons**

**For more information:**

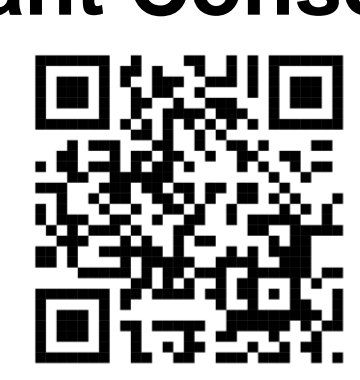

### **Features**

- ❑ HDR camera for high-quality imagery
- ❑ Lighting sampling camera
- ❑ Six independent lighting channels
- ❑ Customized drive electronics
- ❑ Automated brightness lighting system
- ❑ Spotlight and floodlight mounting system

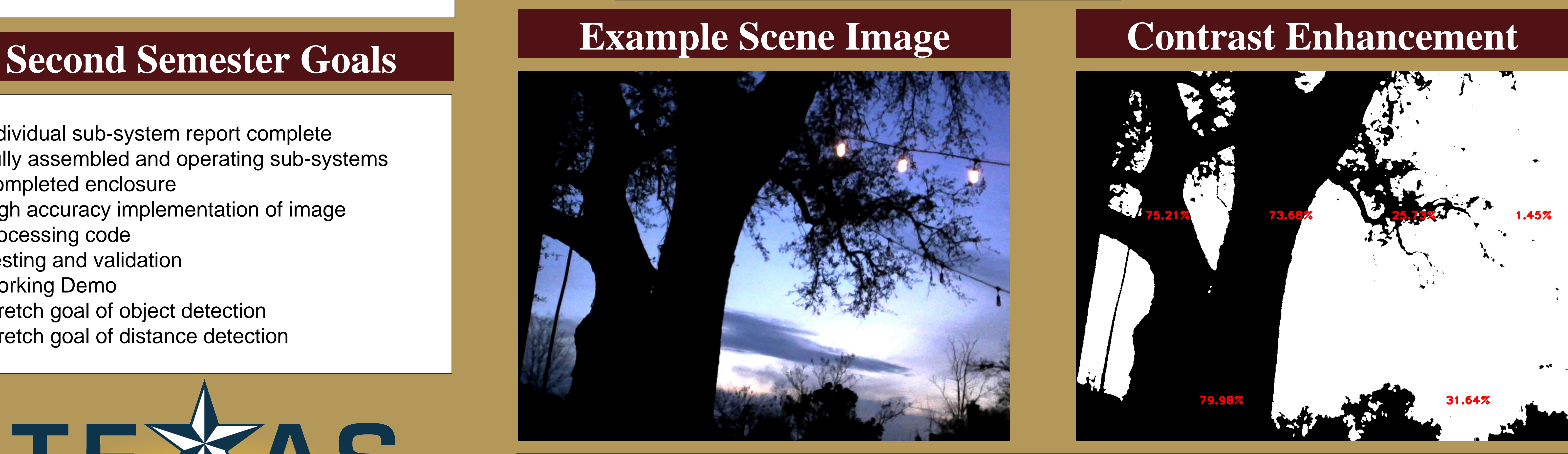

# **Lighting Array**

The lighting array is made up of four independently  $|$ dimmable spotlights and two banks of floodlights, all driven by the image processing scene data.

- ❑ Individual sub-system report complete
- ❑ Fully assembled and operating sub-systems
- ❑ Completed enclosure
- ❑ High accuracy implementation of image processing code
- □ Testing and validation
- ❑ Working Demo
- □ Stretch goal of object detection
- ❑ Stretch goal of distance detection

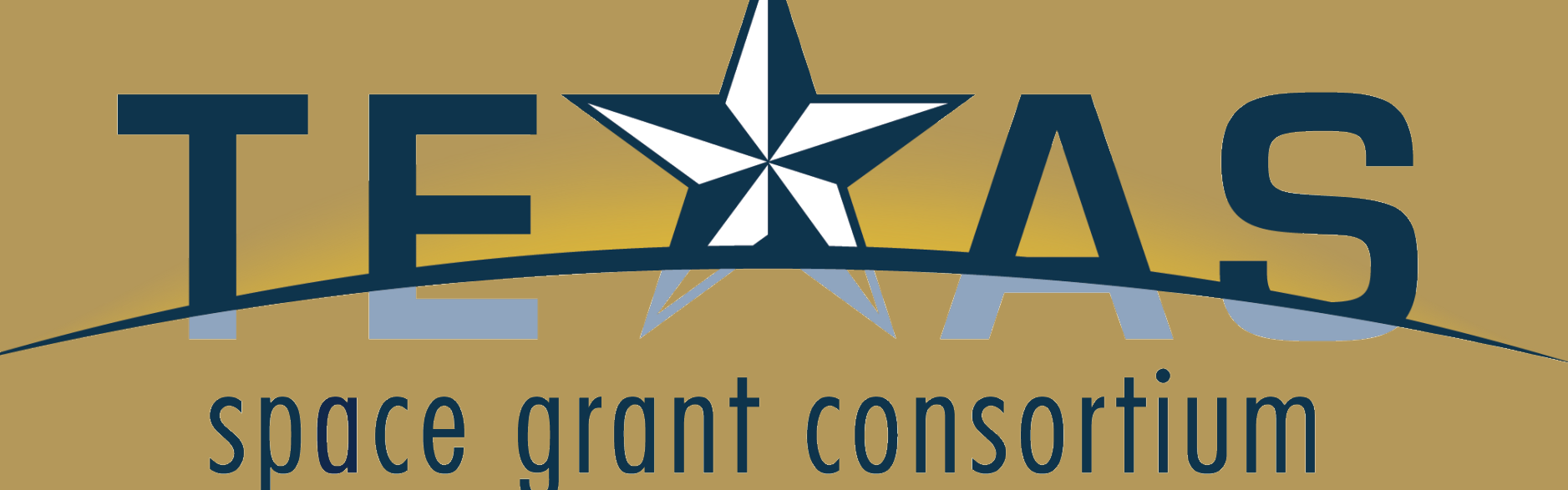

The image processing algorithm converts the scene image to the HSV color space and isolates the value channel before taking a binary threshold of each pixel. The image is then divided into the quadrants shown in the example scene image and a ratio is then taken of dark pixels to light pixels in each segment, which returns the relative darkness to control the lighting array.

Outputs Video.mp4 Illuminatior

# **Driver Schematic**

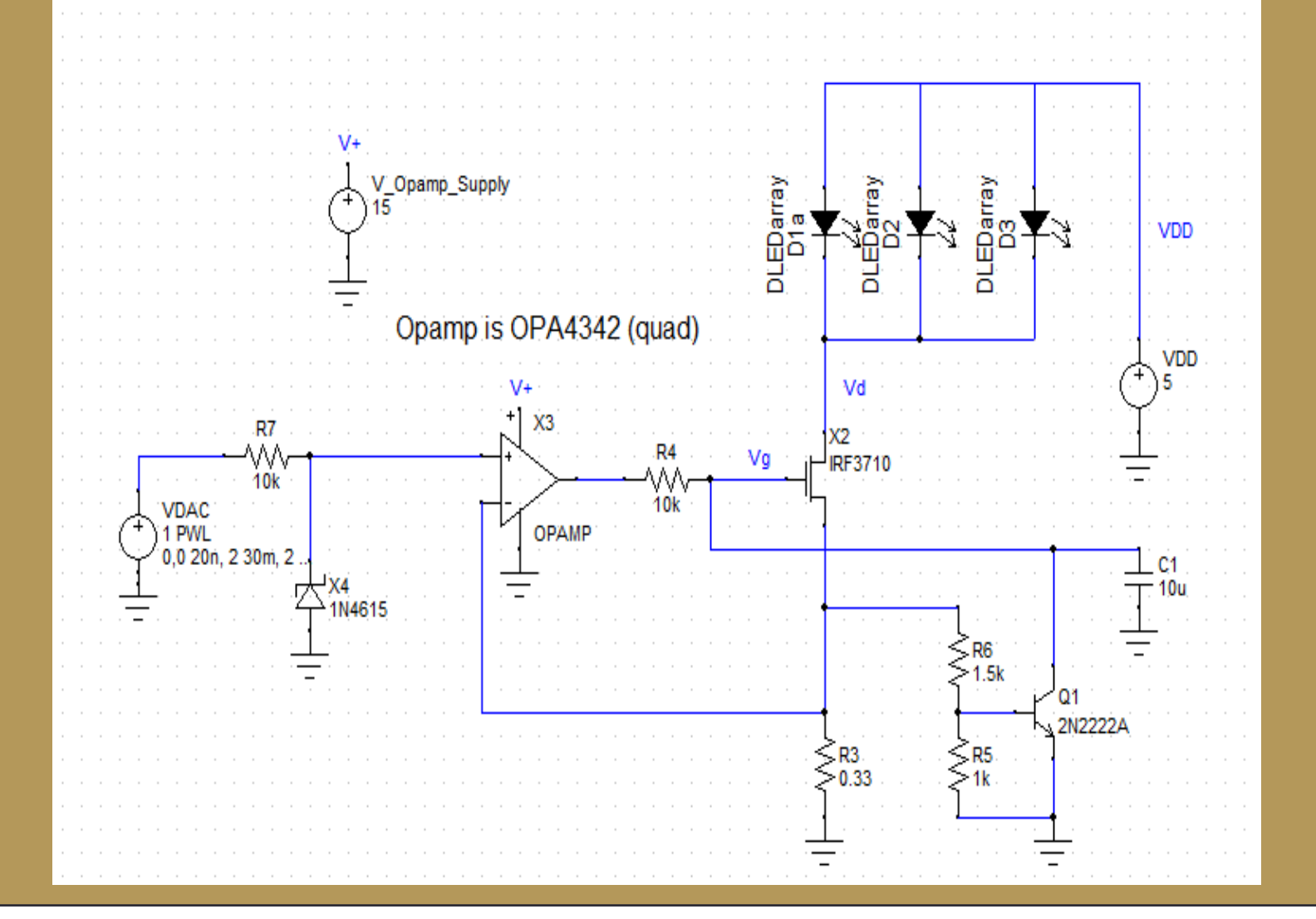

### **Driver Simulation**

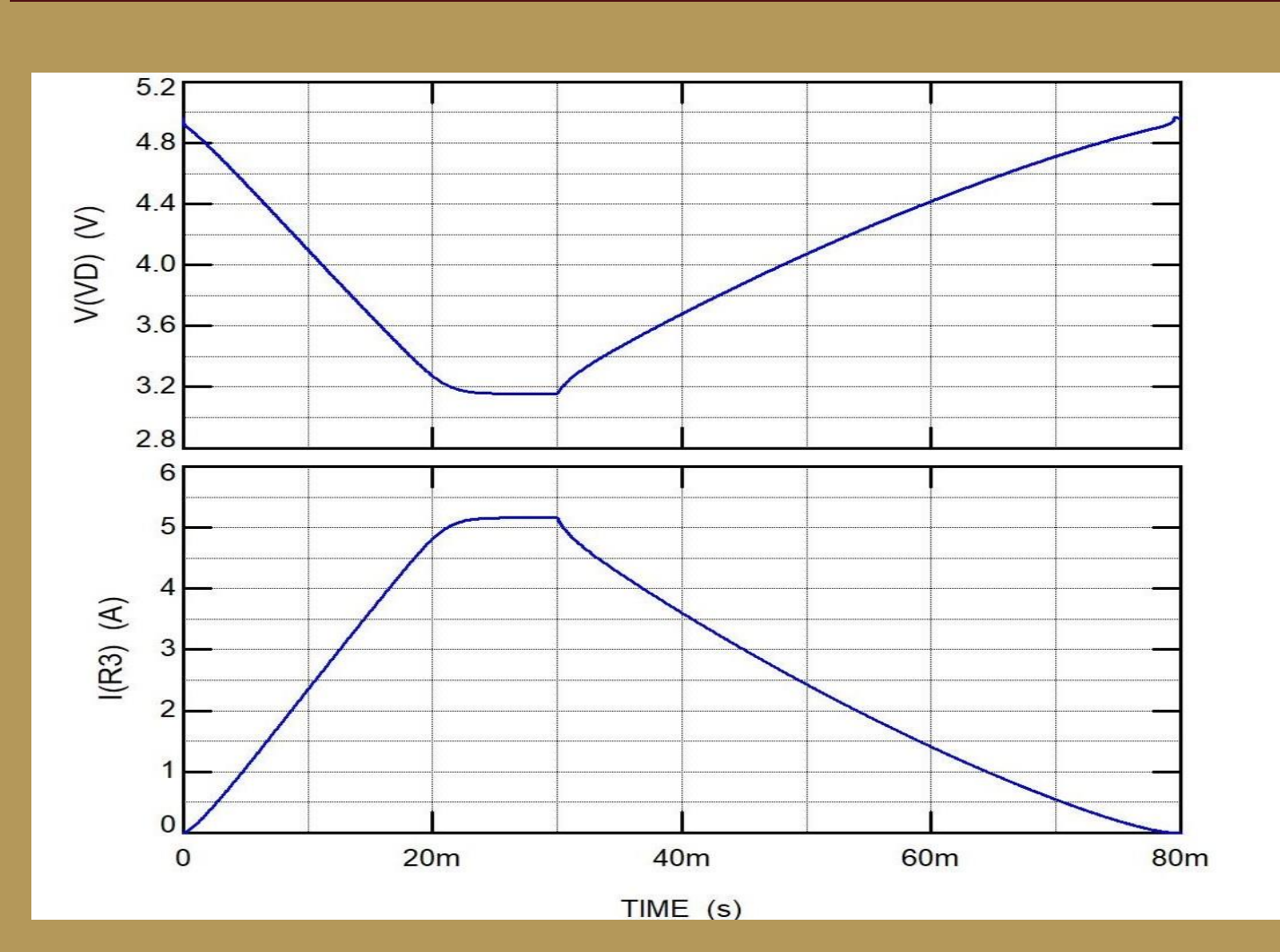

### **Driver Prototype**

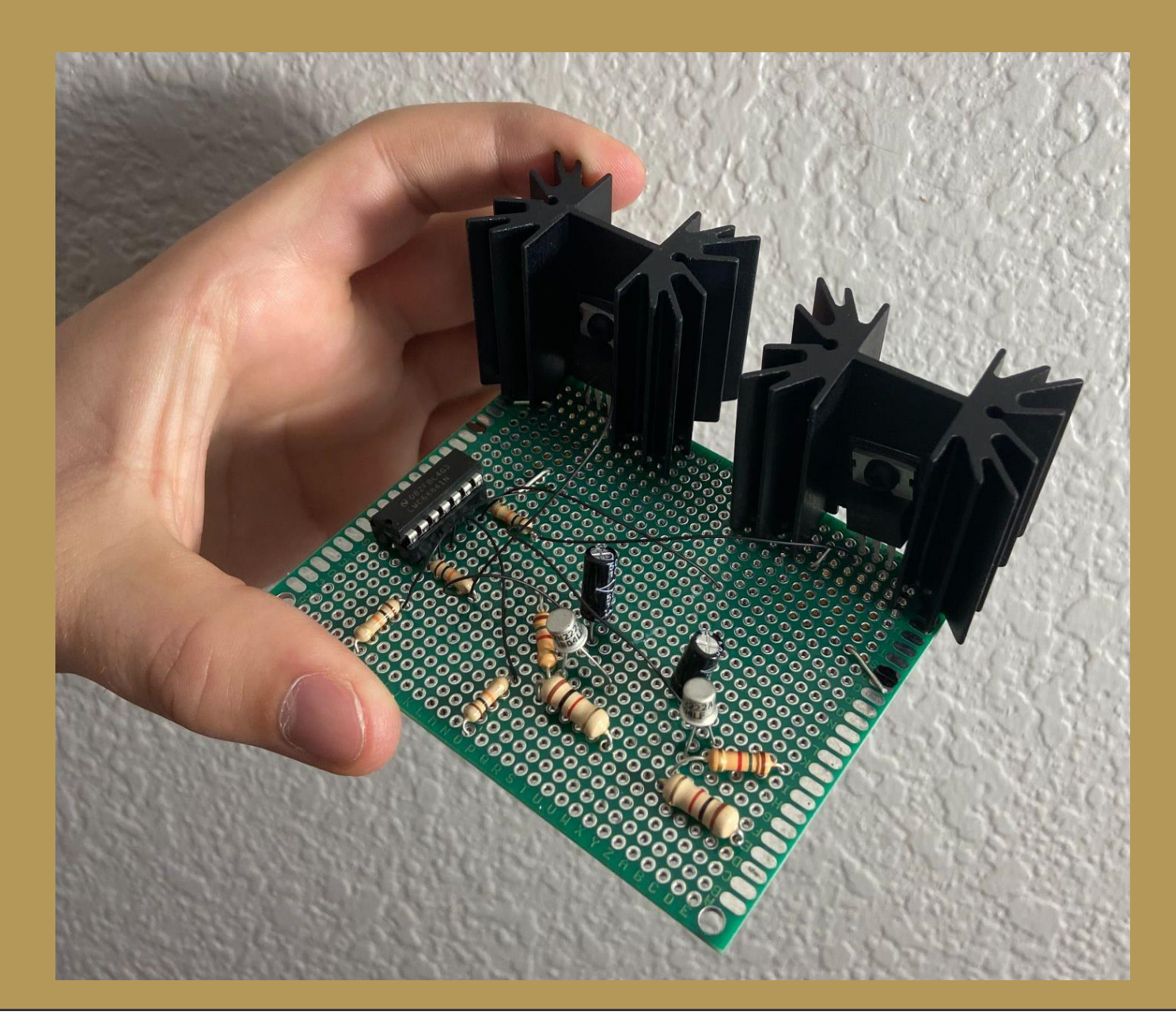

The example scene above shows the quadrants for image processing and subsequent lighting control.

Simulation schematic of LED driver variable current source circuit.

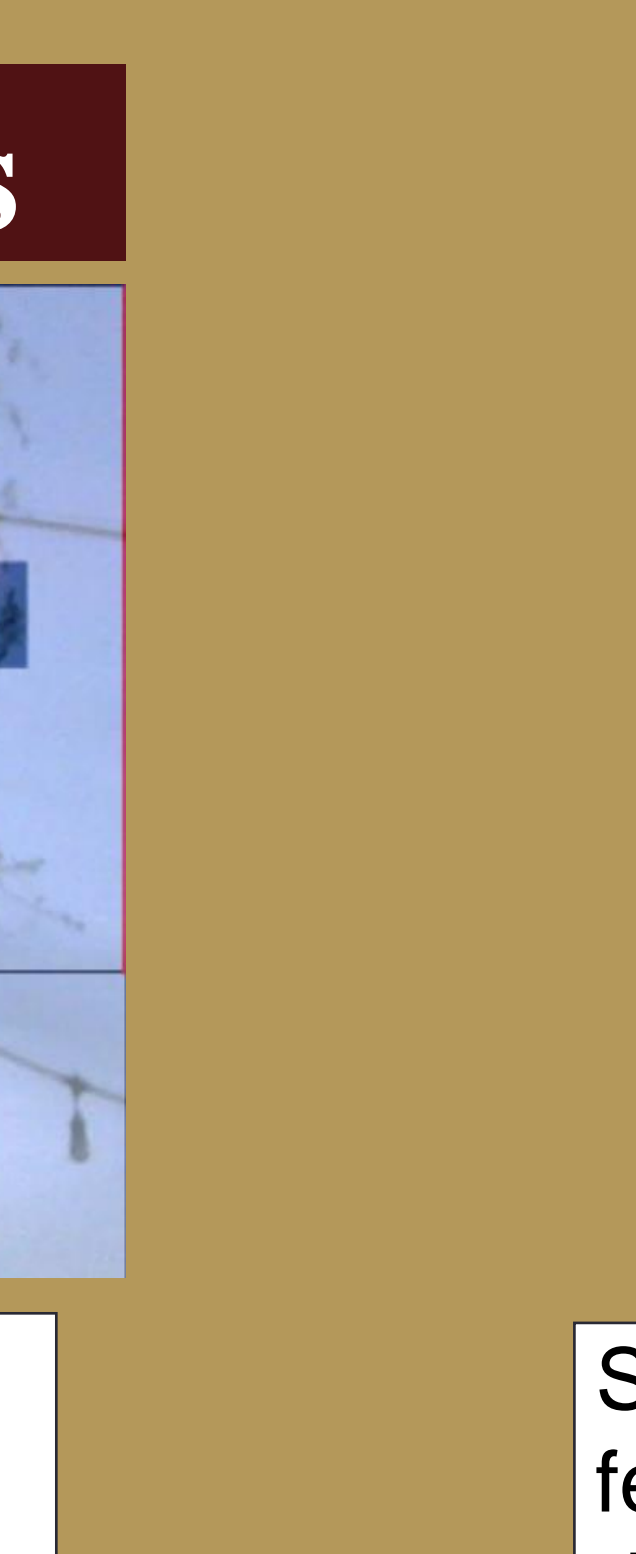

Prototype of two LED driver channels on one proto board.